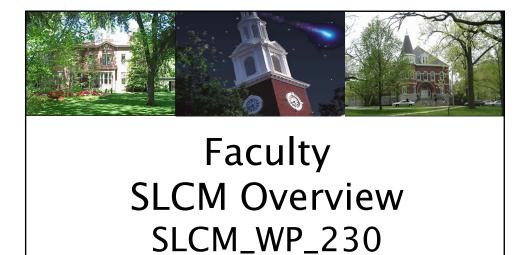

Integrated Resource Information System

SLCM\_WP\_230 Faculty Overview

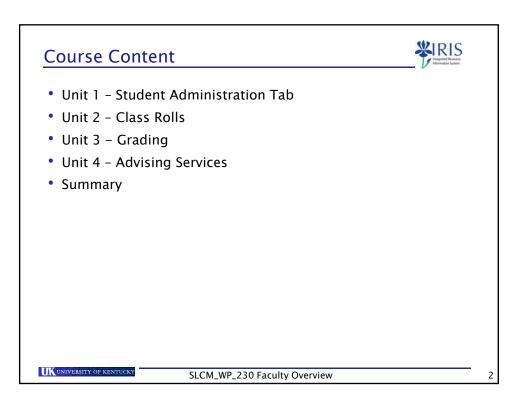

UK UNIVERSITY OF KEN

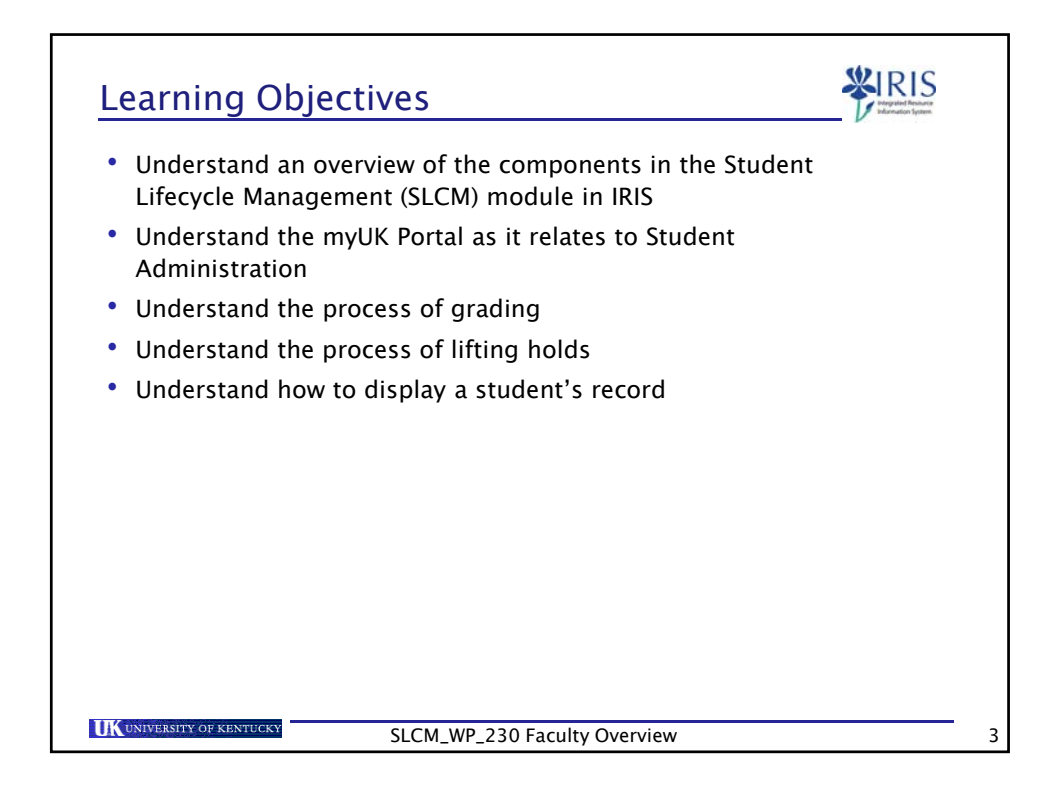

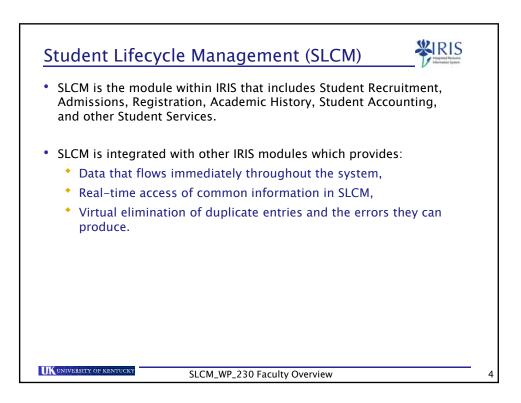

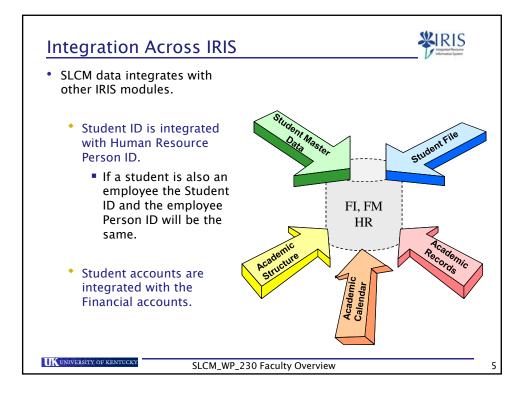

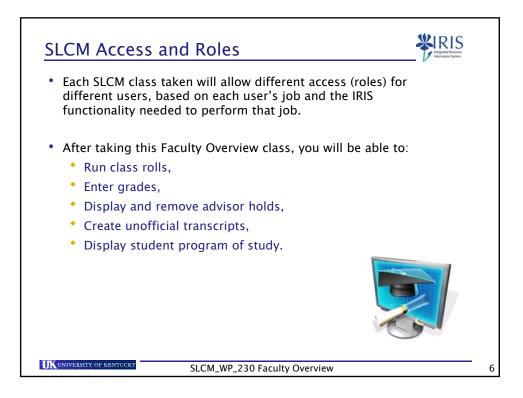

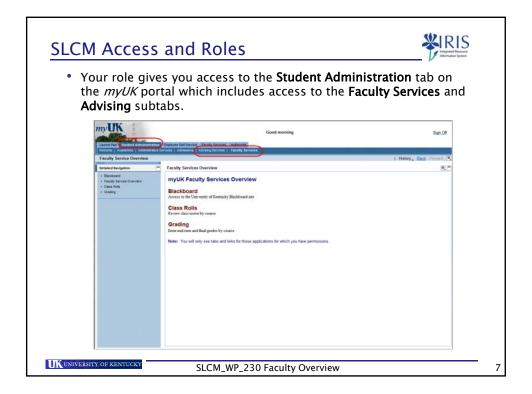

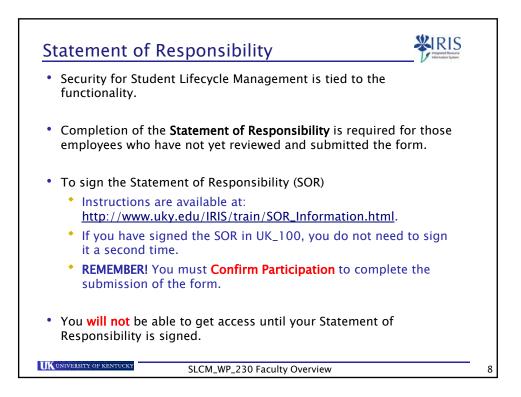

| FERPA VIEW Manuar                                                                                                    |   |
|----------------------------------------------------------------------------------------------------|---|
| • Under the Family Educational Rights and Privacy Act (FERPA), a student can request that their directory information not be shared.                                                                                                    |   |
| <ul> <li>This means absolutely no information can be released on this student.</li> </ul>                                                                                                    |   |
| <ul> <li>You may still access the data if you have a professional need to<br/>know.</li> </ul>                                                                                                    |   |
| Username         UK ID         Birth Date           PITT_DEREK_         10037656         10037765           Pitt_Derek_Henry         10037714         4/15/1987         Data Privacy Warning (FERPA)           Pitt_Eric_         10037715         4/8/1987         Data Privacy Warning (FERPA) |   |
| • When you select the student, a message box will appear.                                                                                                    |   |
| Username     UK ID     Birth     Microsoft Internet Explorer       PITT_DEREK     10037866       Pitt_Derek Henry     10037714     4/15/1       Pitt_Eric     10037716     7/18/1       Pitt_Kyliz     10037716     7/18/1       Pittman, Adam     10002553     8/14/1                           |   |
| SLCM_WP_230 Faculty Overview                                                                                                    | 9 |

| Terminology                   | Definition                                                                                                    |
|-------------------------------|----------------------------------------------------------------------------------------------------|
| Student Number                | The student is a system-assigned 8-digit ID number. This number is the key to student records.                                                                    |
| Portal                        | The <i>myUK</i> portal is the gateway to accessing several systems including IRIS and the Student Administration tab.                                             |
| Student<br>Administration Tab | The Student Administration tab provides access<br>to basic student information and to various<br>online administrative tasks for students, faculty,<br>and staff. |
|                               |                                                                                                    |
|                               |                                                                                                    |

## Key Terminology

| Terminology               | Definition                                                                                                    |
|---------------------------|----------------------------------------------------------------------------------------------------|
| Program of Study          | The Program of Study code consists of a combination of the program of study and the college.                                                                                            |
|                           | Example: BA-AS is the program of study Bachelor of Arts in the College of Arts and Sciences.                                                                                            |
| Module                    | A course in the IRIS system is called a module.                                                                                                    |
| Module                    | Example: BIO 103                                                                                                    |
| Booking                   | Class registration in the IRIS system is called booking.                                                                                                    |
| Sessional<br>Registration | A student will have a sessional registration for<br>each term of enrollment. This is roughly<br>equivalent to "term record" and basically means<br>the student is eligible to register. |

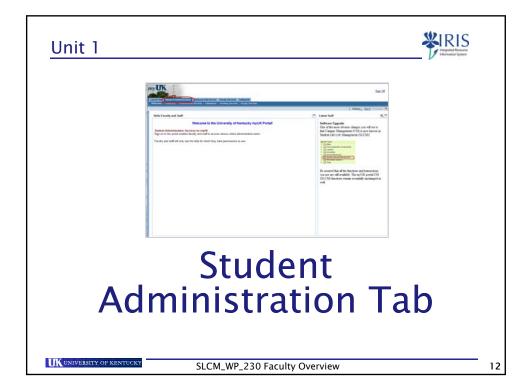

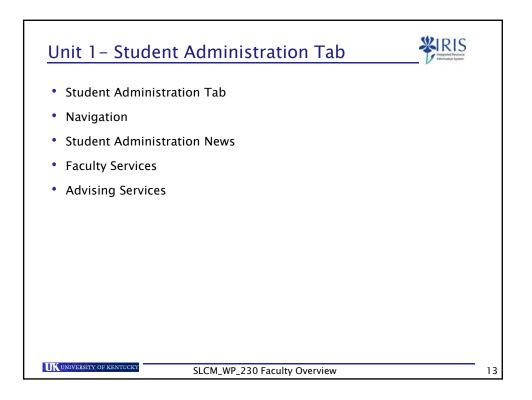

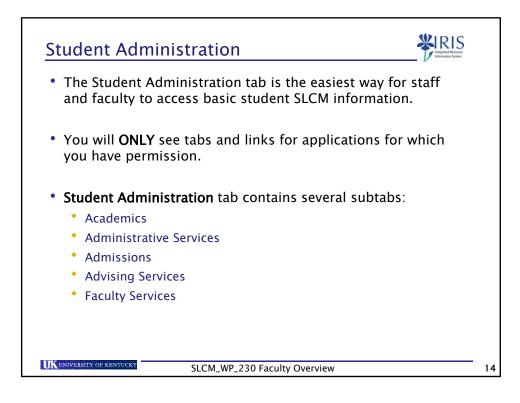

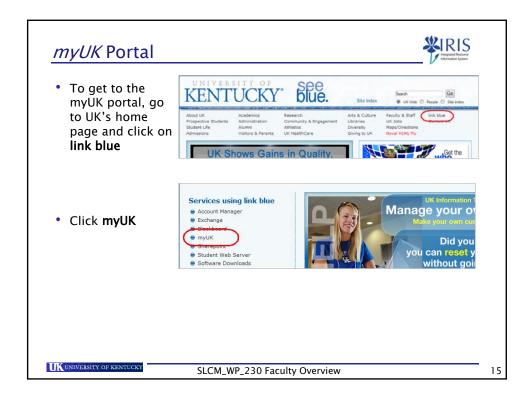

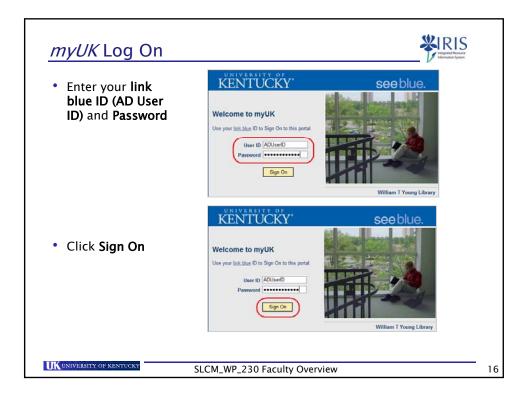

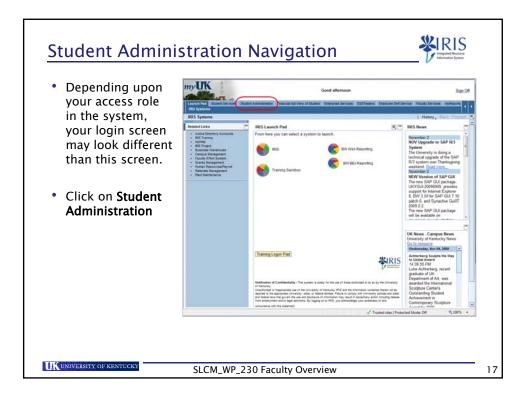

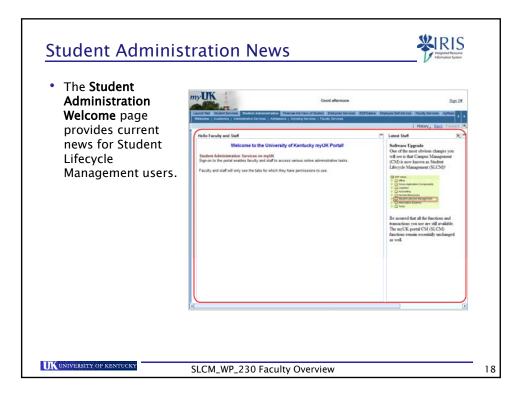

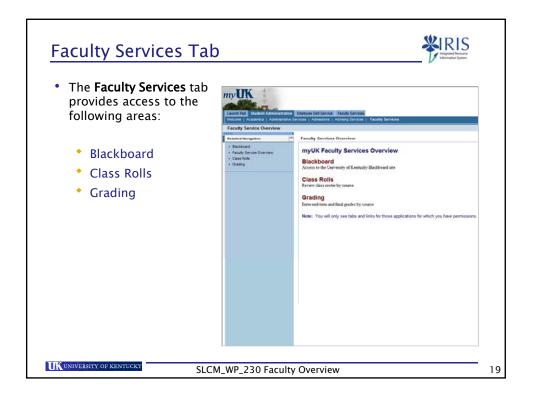

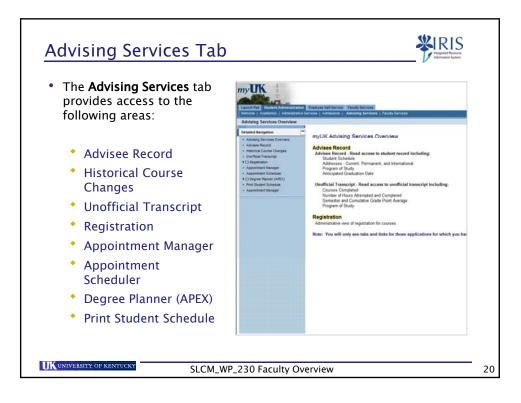

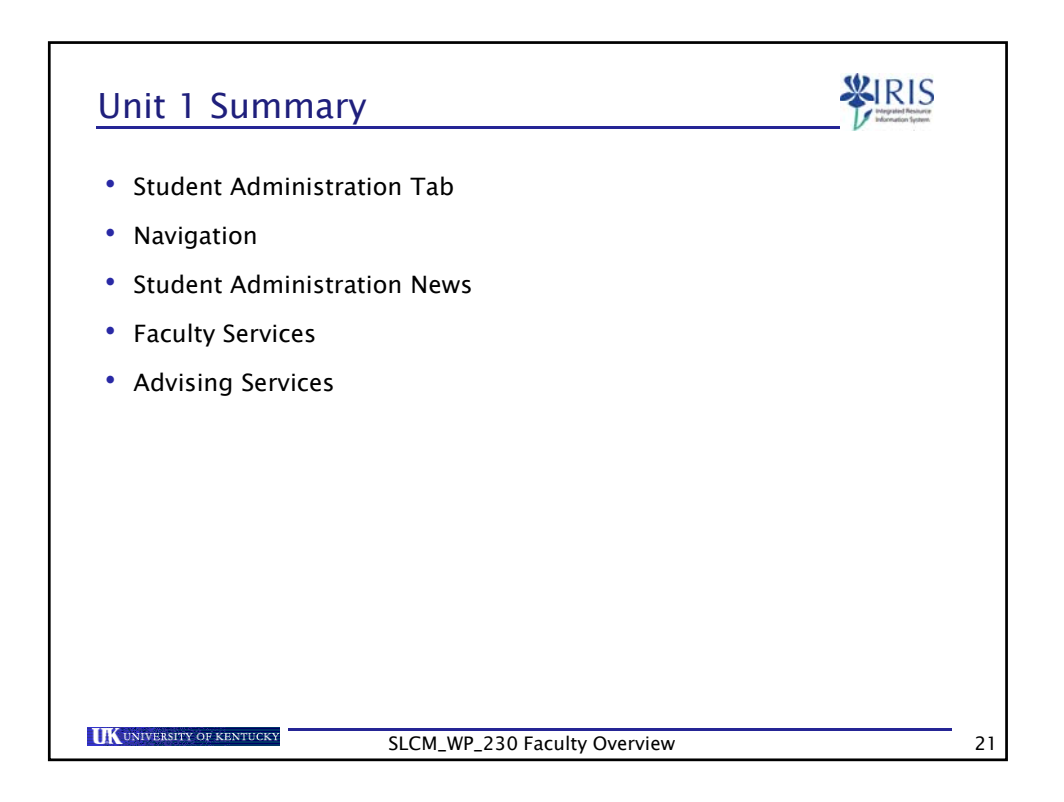

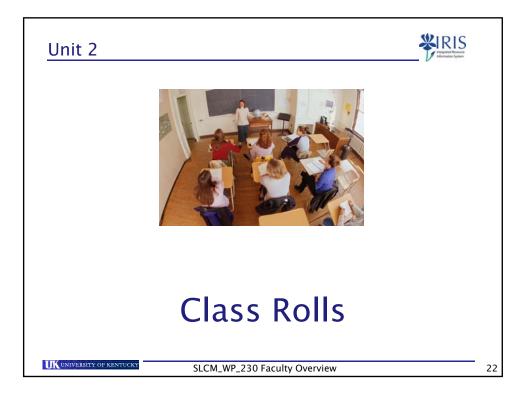

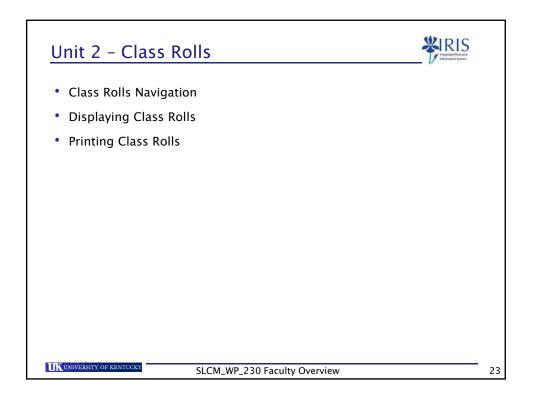

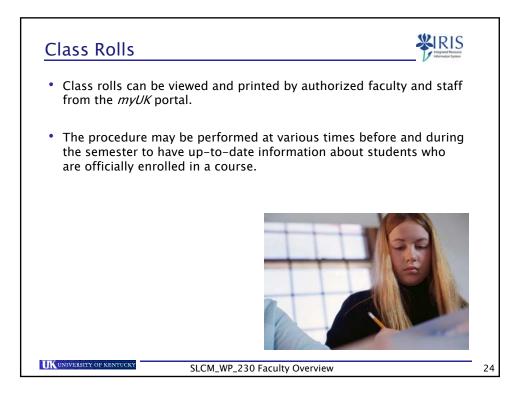

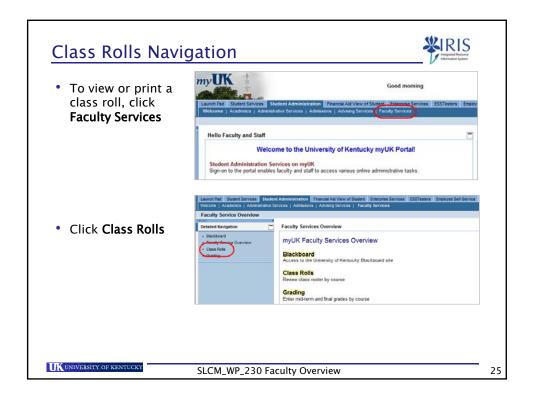

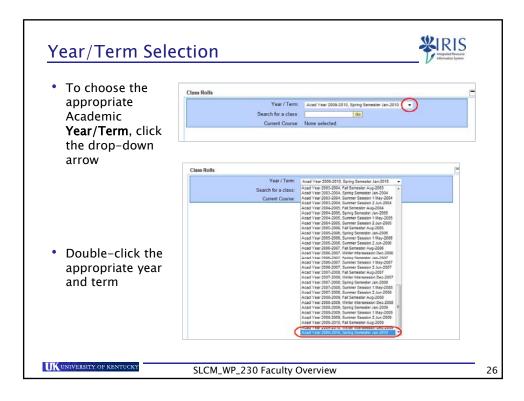

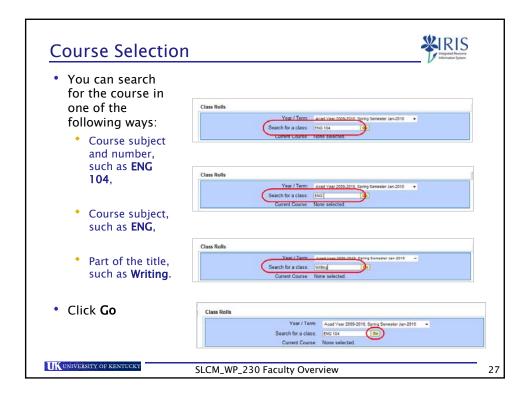

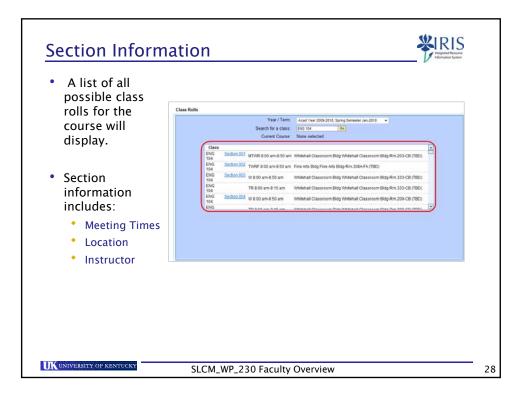

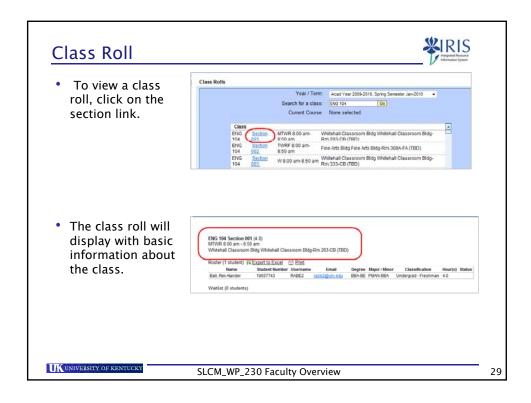

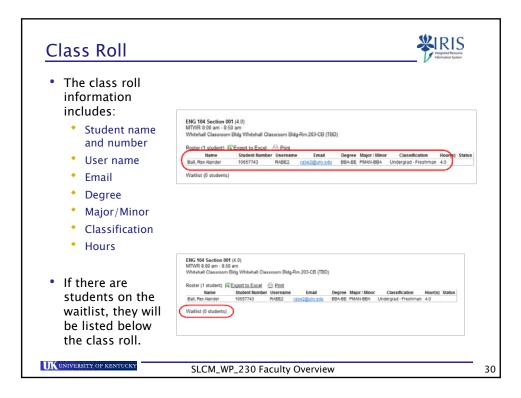

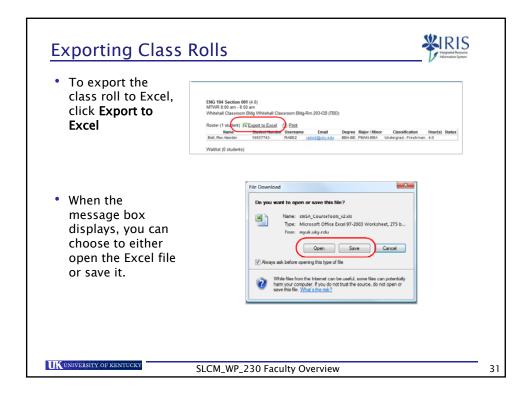

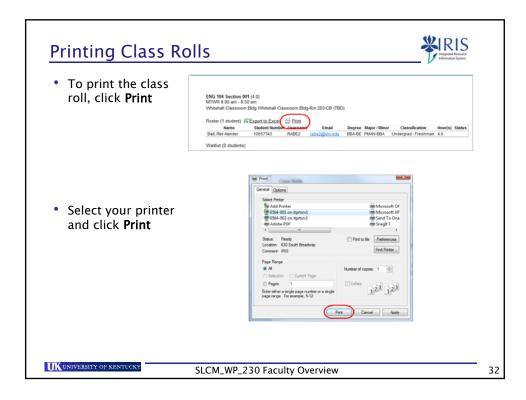

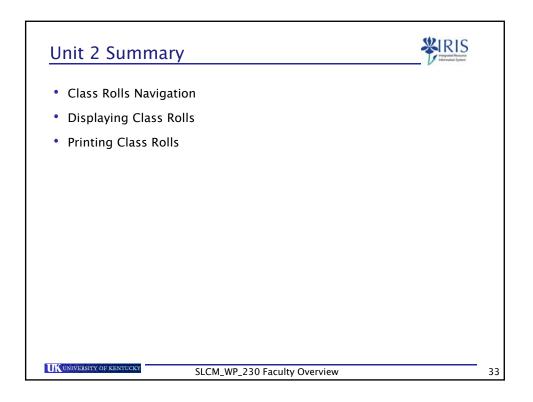

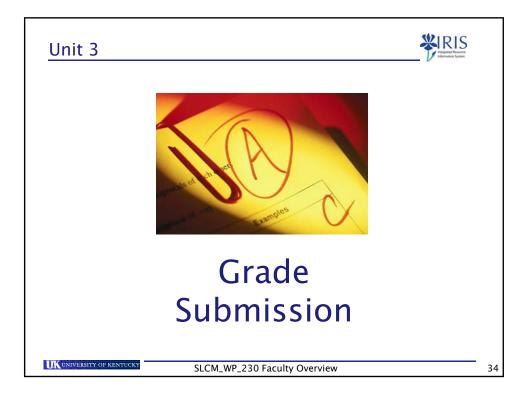

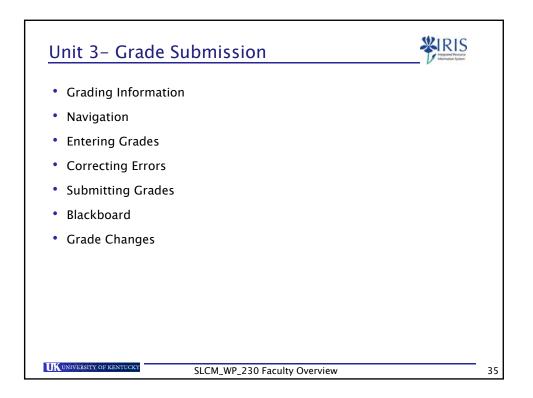

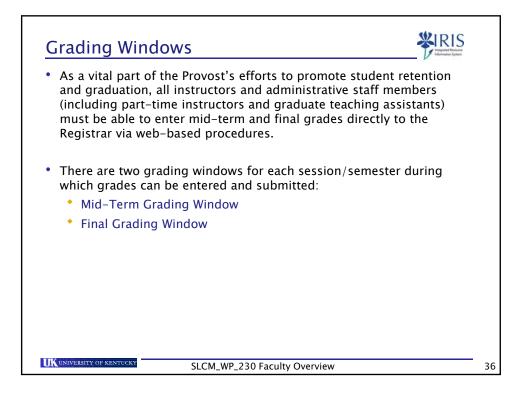

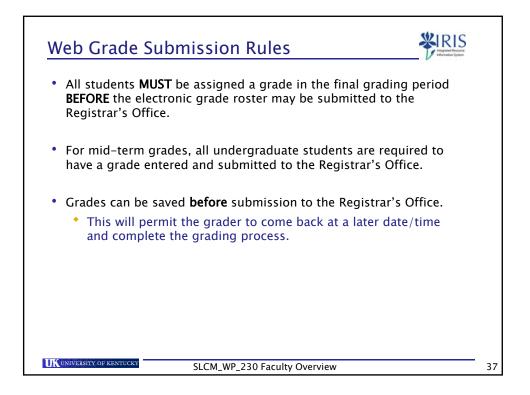

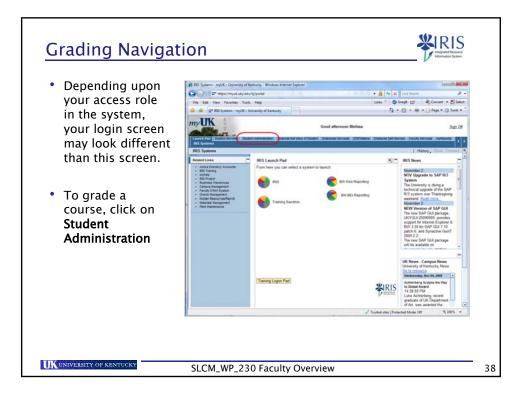

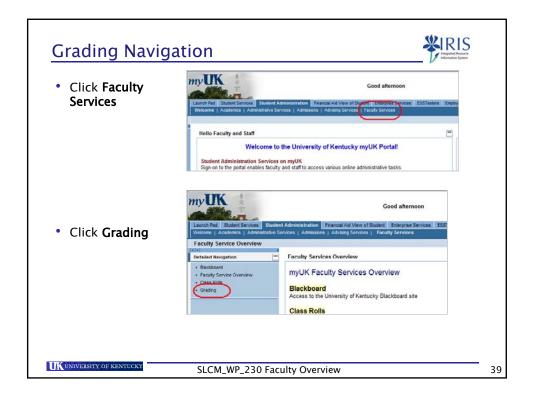

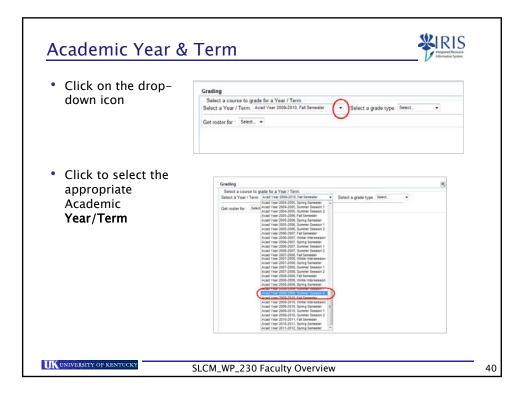

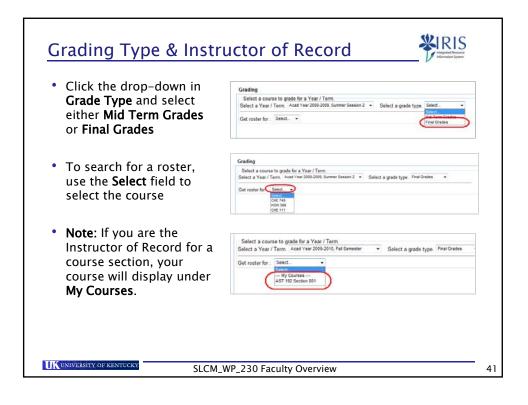

|                                                                                      | Select a Yea | urse to grade for a Year/ Term.<br>r / Term. Acad Year 2008-2009, Summer Session 2  Select a grade type<br>r: CHE 111 Select  Reset<br>Secton 020            |
|--------------------------------------------------------------------------------------|--------------|----------------------------------------------------------------------------------------------------|
| To select a different cour<br>click <b>Reset</b><br><b>Note:</b> If your courses/sec |              | Grading Select a course to grade for a Year / Term. Select a Year / Term. Acad Year 2008-2009, Summer Session 2 Get roster for : <u>CHE 111</u> Select Reset |
| are not listed, please con<br>your College Contact and<br>them know!                 | tact         |                                                                                                    |

| e class rost                                                                                    |                                                                                                   |                                                                                 |                    |
|-------------------------------------------------------------------------------------------------|---------------------------------------------------------------------------------------------------|---------------------------------------------------------------------------------|--------------------|
|                                                                                                 |                                                                                                   | with the enrolled students                                                      |                    |
| habetical o                                                                                     | order, including                                                                                  | g username and student nu                                                       | mber.              |
| Grading                                                                                         |                                                                                                   |                                                                                 |                    |
| Select a course to grade fo                                                                     |                                                                                                   | ect a grade type. Final Grades                                                  |                    |
|                                                                                                 | Get Additional Rosters                                                                            | inter a grade type.                                                             |                    |
|                                                                                                 |                                                                                                   |                                                                                 |                    |
| Class Roster for CHE 7/19 Sa<br>Final Grades                                                    | ction 020                                                                                         |                                                                                 |                    |
| Please type or select an app                                                                    | ropriate grade for each student. You can                                                          | "Save' grades anytime, however, all errors will need to be corrected before 'Su | ubmitting' grades. |
| Normal Grading Scale                                                                            | Other Grad                                                                                        | ina Scale                                                                       |                    |
|                                                                                                 | 1                                                                                                 |                                                                                 |                    |
| Retrieve Grades From Black                                                                      | board (beta)                                                                                      |                                                                                 |                    |
| 🛱 <u>enin</u>                                                                                   |                                                                                                   |                                                                                 |                    |
| Username Student Num                                                                            | nher Name                                                                                         | Grade                                                                           |                    |
| GDALUI2 10006337                                                                                | Allen, Gharles Daniel                                                                             | ···· · ··· ··· ··· ···················                                          |                    |
|                                                                                                 | Andrews, Edwards Hammonds                                                                         |                                                                                 |                    |
| EHAISH2 10178126                                                                                |                                                                                                   | ··· v                                                                           |                    |
| EHAISH2 10178126<br>LYBLUE2 10038816                                                            | Blunt, Linda Yameli                                                                               |                                                                                 |                    |
| CARLES AND A REPORT OF A DAMAGE                                                                 | Blunt, Linda Yameli<br>Bradford, Manlyn Anita                                                     | ···· ¥                                                                          |                    |
| LYBLUE2 10038816                                                                                |                                                                                                   | ···· v                                                                          |                    |
| LYBLUE2 10038816<br>MABRAD5 10159945                                                            | Bradford, Manlyn Anita                                                                            |                                                                                 |                    |
| LYBLUE2 10038816<br>MABRAD5 10159945<br>KBCASS2 00048935                                        | Bradford, Manlyn Anita<br>Cassity, Kelby Brandan                                                  |                                                                                 |                    |
| LYBLUE2 10038816<br>MABRA05 10159945<br>KBCASS2 00048935<br>UCHAK2 10012177                     | Bradford, Manlyn Anita<br>Cassity, Kelby Brandan<br>Chakers, Ullysis                              | ···· • •                                                                        |                    |
| LYBLUE2 10038816<br>MABRAD5 10159945<br>KBCASS2 00048935<br>UCHAK2 10012177<br>RRCHAM2 10033226 | Bradford, Manlyn Anita<br>Cassity, Kelby Brandan<br>Chakers, Uilytiis<br>Chambers, Richard Robert |                                                                                 |                    |

| Students will be color coded                                                                | Grading                                                                                                    |  |  |  |  |
|---------------------------------------------------------------------------------------------|----------------------------------------------------------------------------------------------------|--|--|--|--|
| according to the grading                                                                    | Select a course to grade for a Year / Term.<br>Select a Year / Term. Acad Year 2008-2009, Summer Session 2 • Select a grade type.<br>Get roster for: CHE 749 Get Additional Rosters                                                                                                    |  |  |  |  |
| scale, either <b>Normal</b> or                                                              |                                                                                                    |  |  |  |  |
| Other.                                                                                      | Class Roster for CHE 749 Section 020<br>Final Grades                                                                                                    |  |  |  |  |
| Normal is relevant to the                                                                   | Please type or select an appropriate grade for each student. You can 'Save' grades                                                                                                    |  |  |  |  |
| Normal is relevant to the course.                                                           | Normal Grading Scale                                                                                                    |  |  |  |  |
|                                                                                             | Retrieve Grades From Blackboard (beta)                                                                                                    |  |  |  |  |
| <ul> <li>If the course is a letter</li> </ul>                                               | A Print                                                                                                    |  |  |  |  |
| grade course, "normal" is letter grade.                                                     |                                                                                                    |  |  |  |  |
| letter grade.                                                                               | Username Student Number Name Grade<br>CDALU2 10006337 Allen, Charles Daniel *** V                                                                                                    |  |  |  |  |
| <ul><li>letter grade.</li><li>If the course is a pass/fail</li></ul>                        | Username Student Number Name Grade                                                                                                    |  |  |  |  |
| <ul> <li>letter grade.</li> <li>If the course is a pass/fail course, "normal" is</li> </ul> | Username Student Number Name Grade<br>CDALUI2 10006337 Allen, Charles Daniel *** V                                                                                                    |  |  |  |  |
| <ul><li>letter grade.</li><li>If the course is a pass/fail</li></ul>                        | Username Student Number Name Grade<br>CDALUI2 10006337 Allen, Charles Daniel *** ¥<br>EHAISH2 10178126 Andrews, Edwards Hammonds *** ¥                                                                                                    |  |  |  |  |
| <ul> <li>letter grade.</li> <li>If the course is a pass/fail course, "normal" is</li> </ul> | Username Student Number Name Grade<br>CDALUI2 10006337 Allen, Charles Daniel *** ¥<br>EHAISH2 10178126 Andrews, Edwards Hammonds ***<br>LYBLUE2 10030816 Blunt, Linda Yarnell *** ¥                                                                                                    |  |  |  |  |
| <ul> <li>letter grade.</li> <li>If the course is a pass/fail course, "normal" is</li> </ul> | Username         Student Number         Name         Grade           CDALUI2         10006337         Allen, Charles Daniel         ***         Y           EHANSH2         10178126         Andrews, Edwards Hammonds         ***         Y           LYBLUE2         10036816         Blunt, Linda Yamell         ***         Y           MABRAD5         10159545         Bradford, Manifyn Anita         ***         Y                                                                                                    |  |  |  |  |
| <ul> <li>letter grade.</li> <li>If the course is a pass/fail course, "normal" is</li> </ul> | Username         Student Number         Name         Grade           CDALUI2         10006337         Allen, Charles Daniel         ***         ¥           EHAISH2         10178126         Andrews, Edwards Hammonds         ***         ¥           LYBLUE2         10030816         Blunt, Linda Yamell         ***         ¥           MARRADS         1015945         Bradiotd, Maniyn Anita         ***         ¥           UCHAK2         10012177         Chakers, Ullysis         ***         ¥                                                                                                    |  |  |  |  |
| <ul> <li>letter grade.</li> <li>If the course is a pass/fail course, "normal" is</li> </ul> | Username         Student Number         Name         Grade           CDALUI2         10006337         Allen, Charles Daniel         ***         ¥           EHAUSH2         10179126         Andrews, Edwards Hammonds         ***         ¥           LYBLUE2         10030816         Blunt, Linda Yamell         ***         ¥           MARRAD5         1015945         Bradindr, Mariym Anita         ***         ¥           UCHAK2         10012177         Chakers, Ullysis         ***         ¥           RRCHAM2         10033226         Chambers, Richard Robert         ***         ¥                                                                              |  |  |  |  |
| <ul> <li>letter grade.</li> <li>If the course is a pass/fail course, "normal" is</li> </ul> | Username         Student Number         Name         Grade           CDALUI2         10006337         Allen, Charles Daniel         ***         ¥           EHAVSH2         10176126         Andrews, Edwards Hammonds         ***         ¥           LYBLUE2         10038016         Blunt, Linda Yamell         ***         ¥           MABRAD5         1015945         Bradford, Maniyn Anita         ***         ¥           UCHAK2         10012177         Chakers, Ulysis         ***         ¥           RRCHAM2         10033226         Chambers, Richard Robert         ***         ¥           DCUI2         10041681         Cuilder, Donna         ***         ¥ |  |  |  |  |

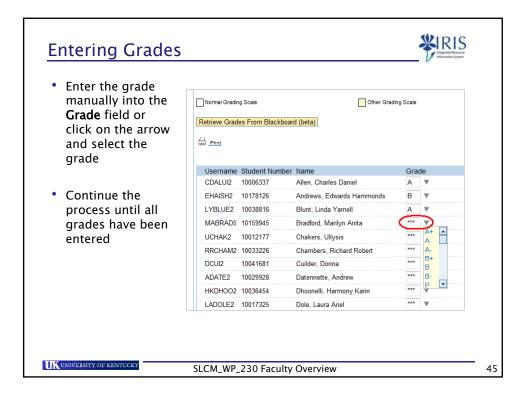

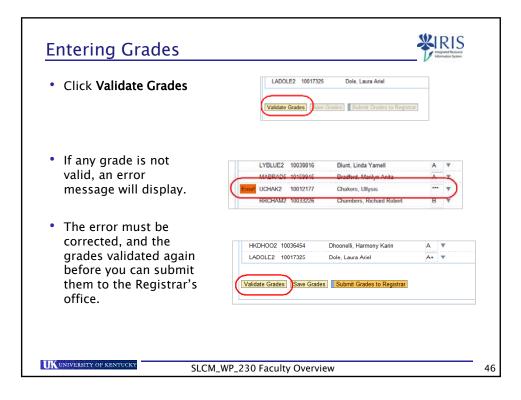

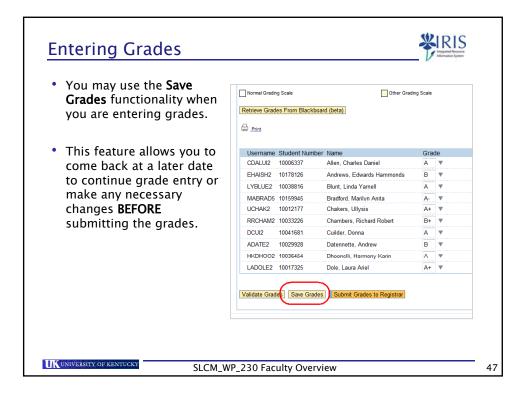

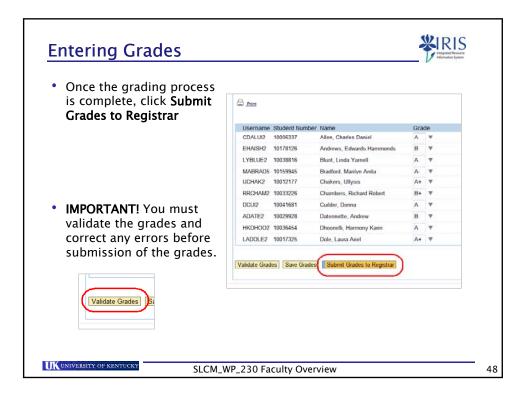

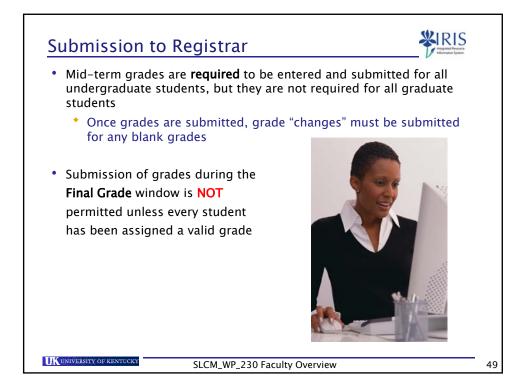

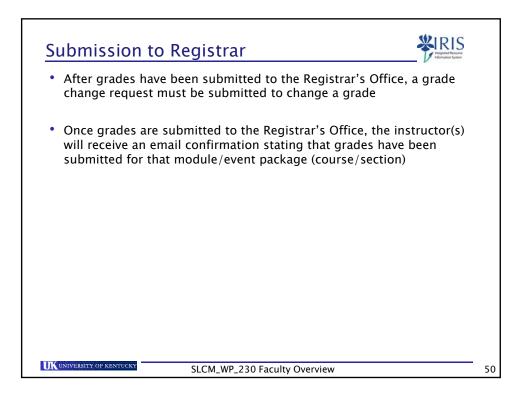

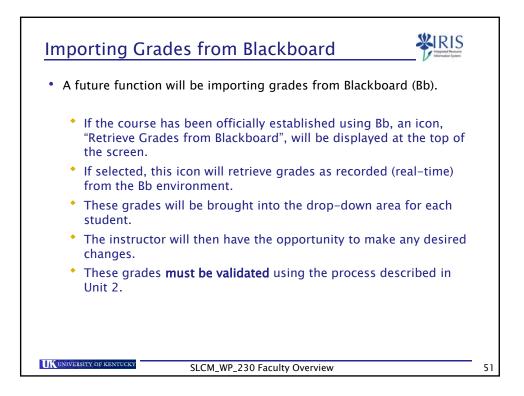

| myUK portal                   | be aware that students will be able to lo<br>and view grades immediately, after sub<br>ffice has occurred. | -             |
|-------------------------------|----------------------------------------------------------------------------------------------------|---------------|
| • To request a                | grade change, navigate to <b>Grading</b>                                                                   |               |
| ·                             | ademic <b>Year/Term, Grade Type</b> , and pull                                                             | up the roster |
| • Enter the Aca               | ademic <b>Year/Term, Grade Type</b> , and pull                                                             |               |
| Get roster for : CHE 742 (19) | v a Yaar / Tarm.<br>Yaar 2000 3009, Summer Season 2   • Select a grade type. Final Grades   •              | up the roster |

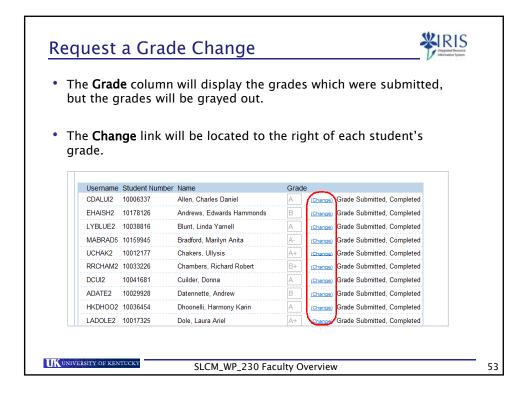

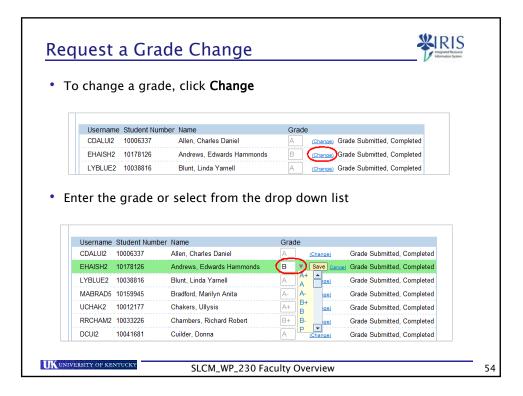

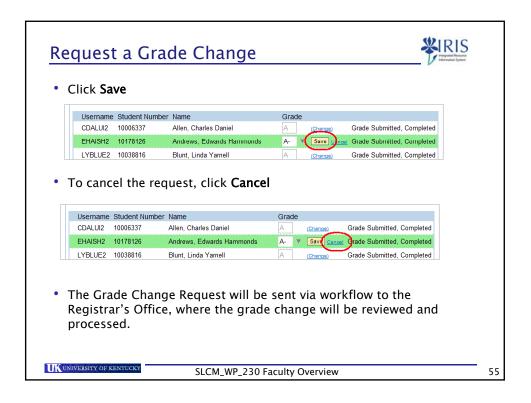

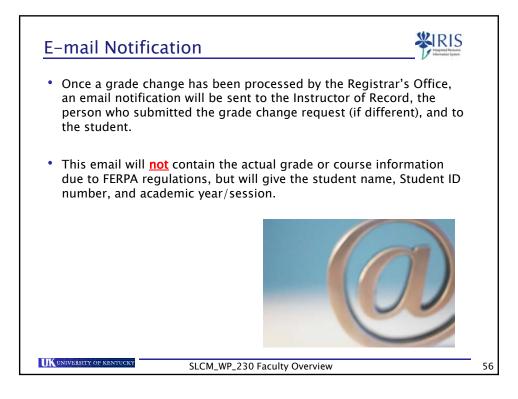

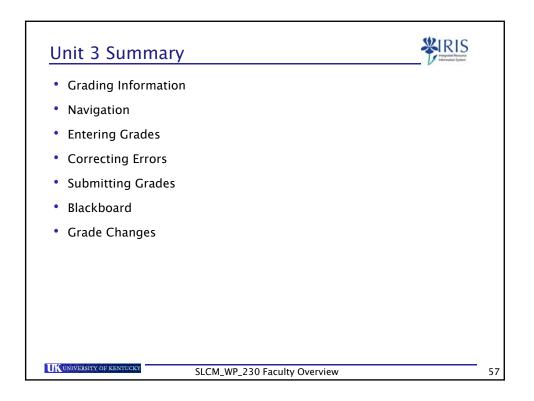

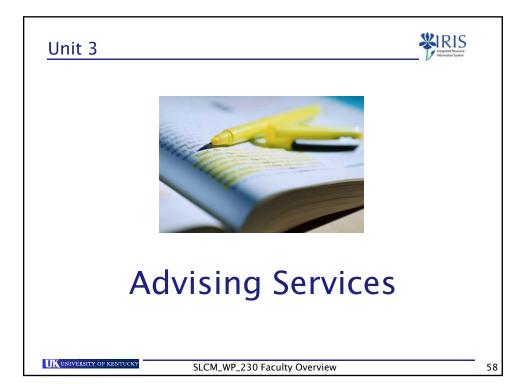

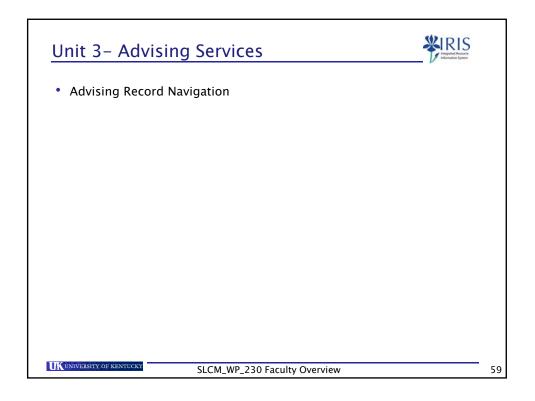

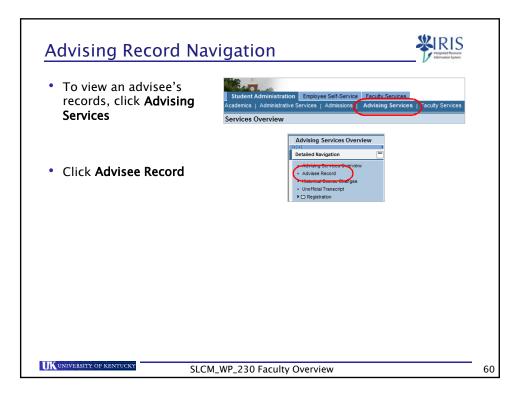

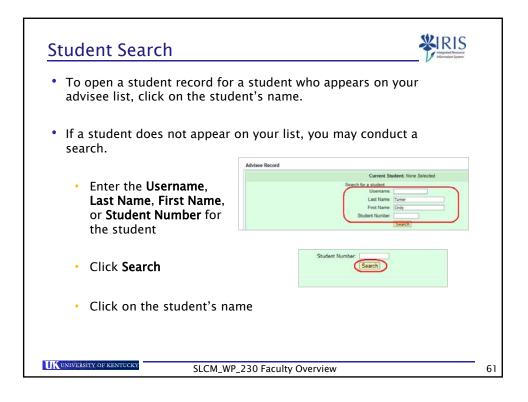

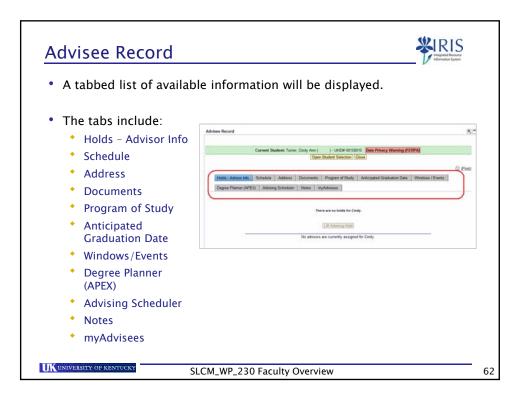

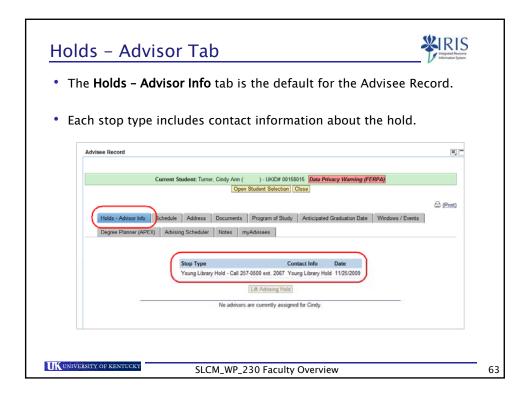

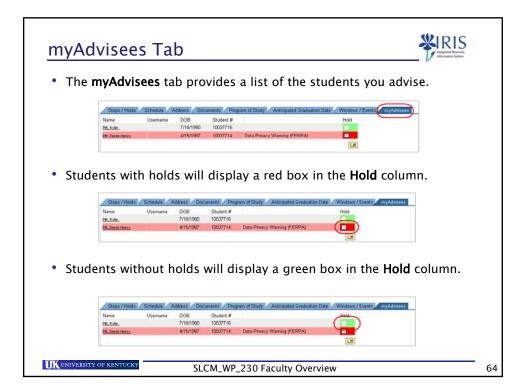

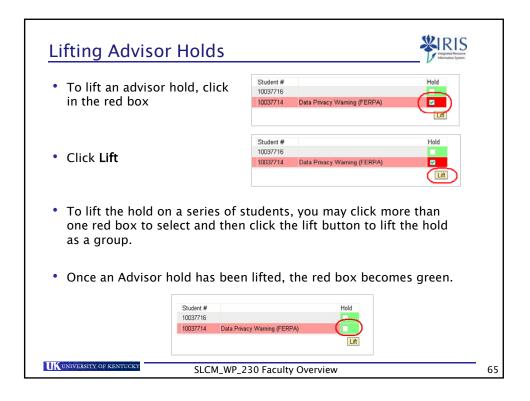

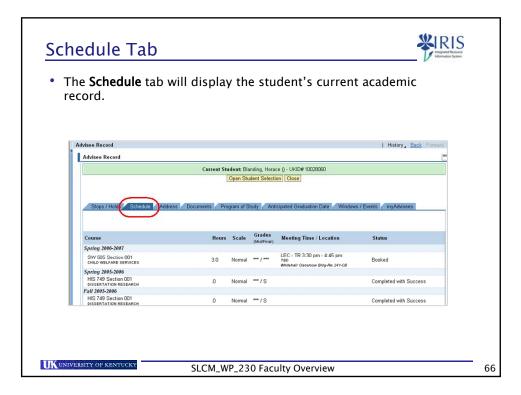

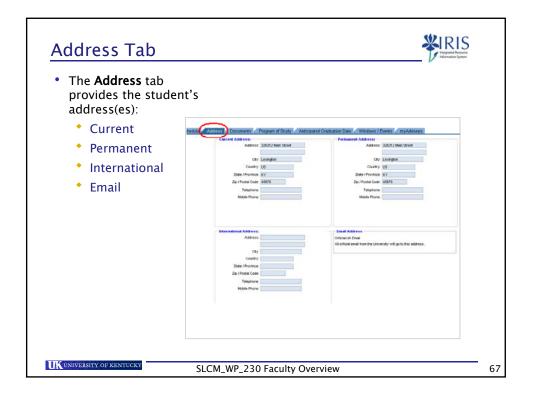

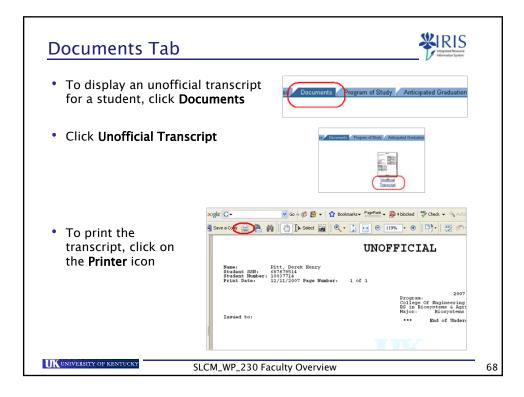

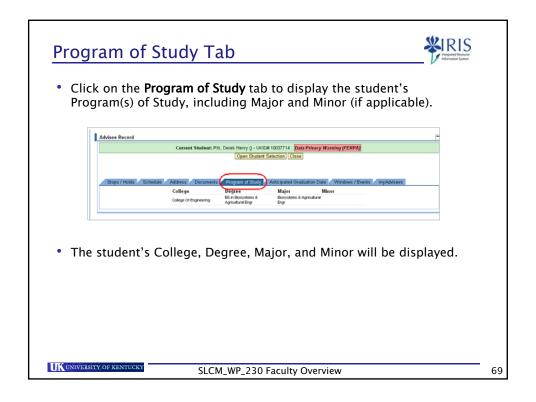

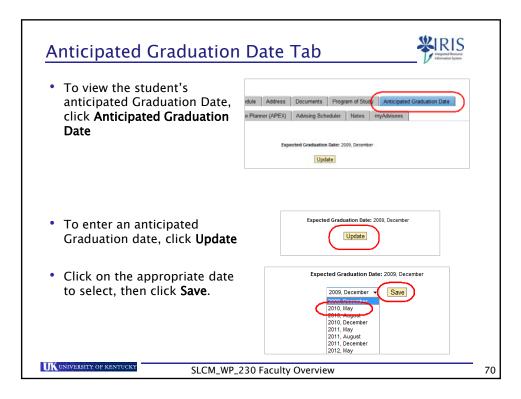

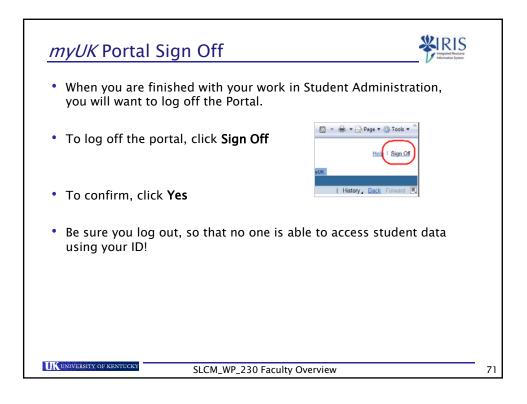

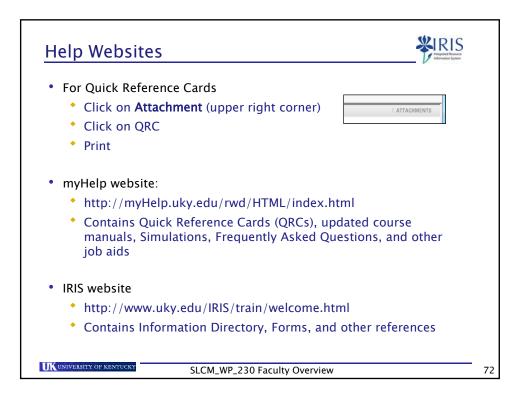

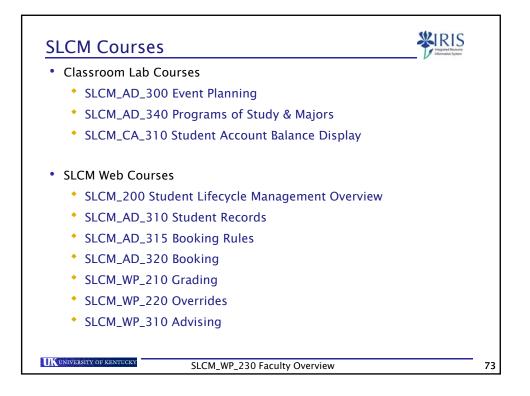

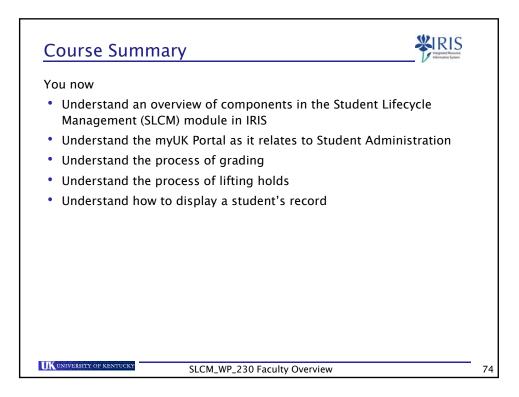

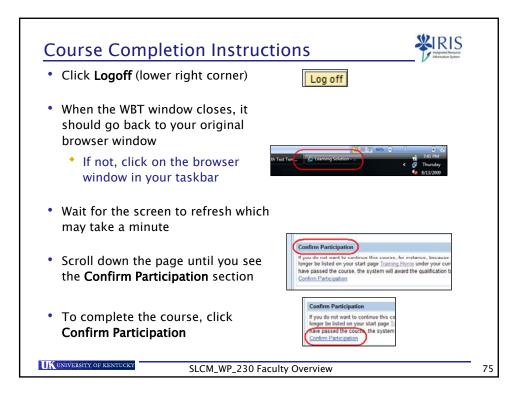